# **como invadir um site de apostas**

- 1. como invadir um site de apostas
- 2. como invadir um site de apostas :estrela bet tem pagamento antecipado
- 3. como invadir um site de apostas :melhor jogo da betano

## **como invadir um site de apostas**

### Resumo:

**como invadir um site de apostas : Inscreva-se em bolsaimoveis.eng.br e descubra o tesouro das apostas! Ganhe um bônus especial e inicie sua busca pela fortuna!**  contente:

### Introdução à Agclub7

Agclub7 é uma plataforma renomada no cenário das apostas online, que oferece uma ampla gama de opções de jogos e apostas para entusiastas. Com diversas opções de apostas em como invadir um site de apostas diferentes esportes, a Agclub7 é uma alternativa popular entre os apostadores online. Além disso, a plataforma é reconhecida por como invadir um site de apostas interface intuitiva e funcionalidades innovadoras, como apostas ao vivo e pagamento rápido.

#### Ocasião das Apostas Online da Agclub7

No primeiro depósito de 20, é possível obter 10 do valor em como invadir um site de apostas bônus na Agclub7. Além disso, sites como Novibet, RoyalistPlay, Brazino777, 888Sport e Bet365 foram destaques entre os usuários por rapidez nos pagamentos e diversas funcionalidades. Com tantas opções disponíveis, os apostadores online podem começar suas apostas com um bônus grátis, conforme explicado em como invadir um site de apostas [jogo grátis para jogar.](/jogo-gr�tis-para-jogar-2024-08-10-id-32101.html) Impacto das Apostas Online da Agclub7

#### [www brazino](https://www.dimen.com.br/www-brazino-2024-08-10-id-49363.html)

.

As melhores aplicativos de aposta no Brasil

No mundo virtual de hoje, é cada vez mais comum as pessoas buscarem alternativas para se estruturarem e interagirem em ambientes de diversão e entretenimento, onde os aplicativos móveis desempenham um papel fundamental. Um dos assuntos que vem chamando cada vez mais a atenção é a questão dos

melhores aplicativos de aposta no Brasil

Com a maior liberdade para se experimentar alegria, são cada vez mais os usuários que desejam entrar neste universo sobretudo por meio de seus smartphones. Na verdade, apostar em aplicativos é seguro, simples e dinâmico, o que faz com que mais e mais pessoas se interessem em participar desta atividade.

Se você deseja ingressar neste mundo maravilhoso, então este artigo é para você! Abaixo, você vai encontrar algumas dicas fantásticas sobre como elaborar a como invadir um site de apostas própria versão de um aplicativo de aposta repleto de possibilidades e conquistar cada vez mais usuários dentre os brasileiros.

#### Qual é o melhor aplicativo de aposta?

Antes de entrar em matéria, é importante pontuar que a escolha de um bom aplicativo de aposta vai muito além da mera escolha de um tema agradável. Existem algumas dicas essenciais que unem-se à diversão sem esquecer que se deve considerar a necessidade dos usuários que procuram um app para aposta.

Crie uma equipe de desenvolvimento. Desenvolver um aplicativo nunca foi tão fácil quanto hoje em dia, com a ajuda de diferentes softwares e ferramentas online, como por exemplo os construtores de aplicativos.

Realize pesquisas competitivas. Saber o que a concorrência oferece é fundamental para um desenvolvimento vitorioso. Assim, anote quais são os pontos fortes de aplicativos similares ao que você quer criar.

Eschema recursos essenciais. Isso significa: se você está a criar um aplicativo de aposta, há recursos básicos tais como fazer uma aposta, seguir resultados em directo, fechar apostas, etc. Crie protótipos. Antes de codificar em profundidade, crie protótipos para validar a como invadir um site de apostas ideia sem gastar tempo e dinheiro em codificação.

Planeie a segurança do seu aplicativo. Um ponto fundamental e muito importante ao longo de todo o seu planeamento é a segurança do seu aplicativo, especialmente quando houver dados e transações financeiras de usuários quando se tratar de aplicativos de apostas.

Comece a codificar. Se o seu conceito, design e protótipo de aplicativo estão prontos, é agora tempo de começar a codificar.

Recolha e implemente o feedback dos utilizadores sobre o seu aplicativo, uma vez que ele esteja publicado. Esta avaliação é indispensável para futuras

Espero que este artigo possa compartilhar conhecimento e ajudá-lo no seu percurso. Tente desenvolver um grande app e conquistar os corações dos brasileiros ao longo do processo. Boa sorte!

## **como invadir um site de apostas :estrela bet tem pagamento antecipado**

5. +480. 95.38% -237. +580 +96.35% -263. 96.35 -27. Mais que isso. 93.27% +53. Um

a ser um absoluto cracker de um 5 concurso. Esperamos que os alemães para garantir uma ória estreita. Alemanha vs Japão Previsão e Dicas de Apostas 9 de 5 setembro de 2024 tskeeda :

## **como invadir um site de apostas**

Se você está procurando por aplicativos de apostas para a Copa do Mundo, está no lugar certo! Nós temos uma lista dos melhores aplicativos disponíveis para você nesta Copa do Mundo. Vamos dar uma olhada mais de perto em como invadir um site de apostas alguns deles.

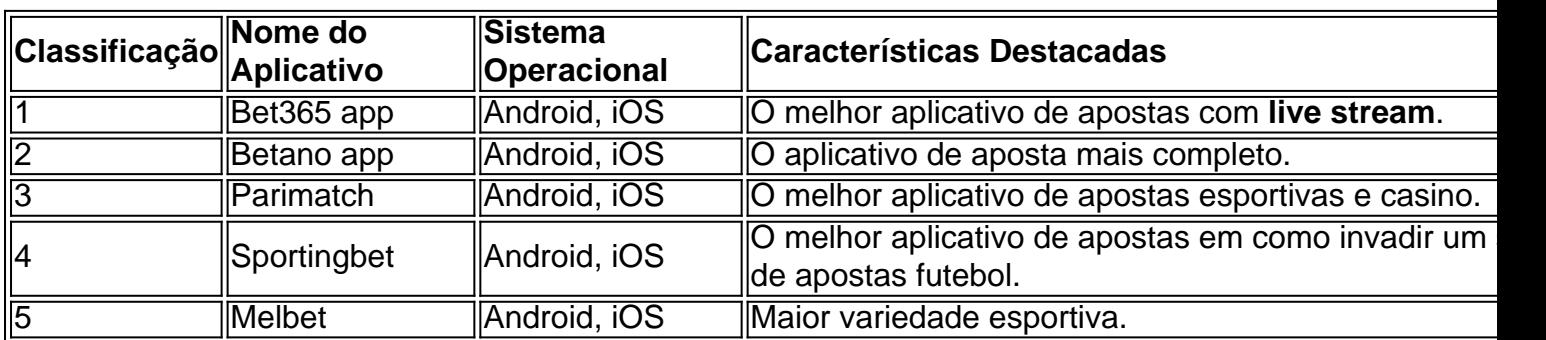

### **como invadir um site de apostas**

### **Por que Usar Aplicativos de Apostas?**

Existem várias razões pelas quais os aplicativos de apostas estão se tornando cada vez mais populares:

- Comodidade e flexibilidade: Você pode apostar **em qualquer lugar** usando um aplicativo.
- Acesso fácil a suas contas e informações: Você não precisa ficar preso a um computador.
- Promoções e **bônus exclusivos**: Os aplicativos geralmente oferecem promoções especiais para os usuários de aplicativos.
- Notificações push: Você pode receber notificações em como invadir um site de apostas tempo real sobre as apostas e as chances.

### **Como Escolher um Aplicativo de Apostas?**

Quando estiver escolhendo um aplicativo de apostas, tenha em como invadir um site de apostas mente os seguintes fatores:

- Legalidade: Verifique se o aplicativo é legal em como invadir um site de apostas seu país.
- **variedade de mercados** e esportes disponíveis para apostas.
- Compatibilidade: Ele deve ser compatível com o seu sistema operacional.
- Ofertas: Não se esqueça das ofertas e promoções.
- Facilidade de uso.

### **Conclusão**

Escolher o melhor [aplicativo de apostas para a Copa do Mundo](https://casper
ap...us/app-de-apostas-da-copa/) pode ser uma tarefa desafiadora, mas esperamos que nossa lista e conselhos possam ajudar. Lembre-se de apostar de forma responsável e aproveitar a Copa!

## **como invadir um site de apostas :melhor jogo da betano**

Muitas pessoas experimentaram a vida verde – painéis solares, sistemas de coleta da água cinza e chuva - para dirigir um carro elétrico. Por isso pedimos aos especialistas que nos digam como eles se desenvolveram ao longo do tempo ".

Gostaríamos de saber sobre suas experiências também. O que você aprendeu? Compartilhe seus melhores conselhos e dicas no formulário abaixo:

Compartilhe suas dicas

Você pode compartilhar suas melhores dicas e conselhos de vida verde preenchendo o formulário abaixo.

Suas respostas, que podem ser anônimas e são seguras porque o formulário é criptografado. Somente a Guardian tem acesso às suas contribuições Usaremos apenas os dados fornecidos para fins do recurso; excluir quaisquer informações pessoais quando não mais precisarmos delas com esse propósito

**SecureDrop** 

serviço como invadir um site de apostas vez disso.

Author: bolsaimoveis.eng.br

Subject: como invadir um site de apostas

Keywords: como invadir um site de apostas

Update: 2024/8/10 10:54:10